Introduction to Scientific Programming using GPGPU

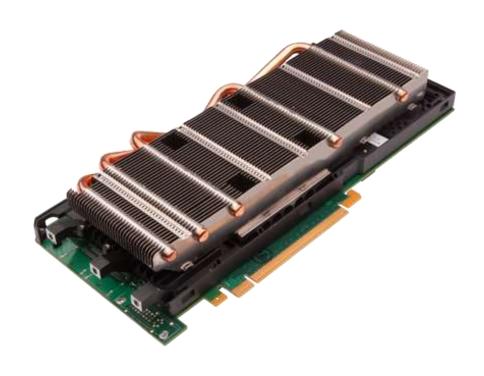

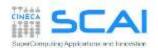

## Rights & Credits

These slides are CINECA 2014 and are released under the Attribution-NonCommercial-NoDerivs (CC BY-NC-ND) Creative Commons license, version 3.0.

Uses not allowed by the above license need explicit, written permission from the copyright owner. For more information see:

http://creativecommons.org/licenses/by-nc-nd/3.0/

Slides and examples were authored by:

Isabella Baccarelli, Luca Ferraro, Sergio Orlandini

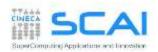

## What is a GPU

Graphics Processor Unit

a device equipped with an highly parallel microprocessor (many-core) and a private memory with very high bandwidth

 born in response to the growing demand for high definition 3D rendering graphic applications

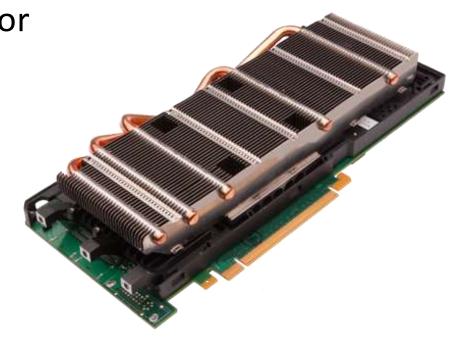

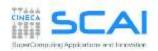

#### **CPU vs GPU Architectures**

- GPU hardware is specialized for problems which can be classified as intense data-parallel computations
  - the same set of operation is executed many times in parallel on different data
  - designed such that more transistors are devoted to data processing rather than data caching and flow control

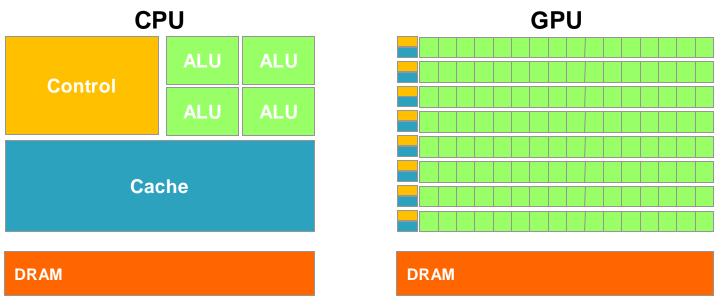

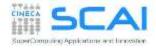

## **GPU Architecture Scheme**

- a tipical GPU architecture consists of
- main global memory
  - high bandwidth
- Streaming Processor
  - grouping independent cores and control units
- each SM unit has
  - many ALU cores
  - instruction scheduler dispatchers
  - a shared memory with very fast access to data

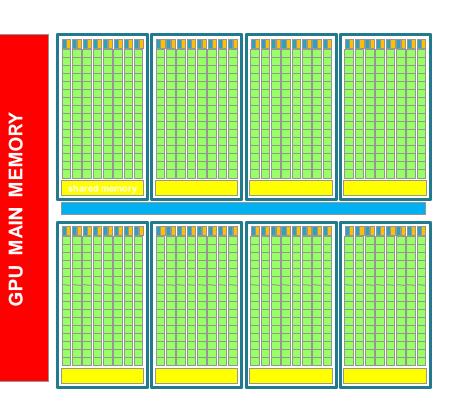

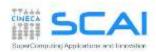

## The concurrency revolution

#### A new direction in microprocessor design roadmaps

- CPU vendors tended to increase the computational power of single processing unit by increasing the working frequency and adding more higher level control logic and pipelines
- GPU increased the number of processing units, less logic, lowering frequency and dropping down power consumption

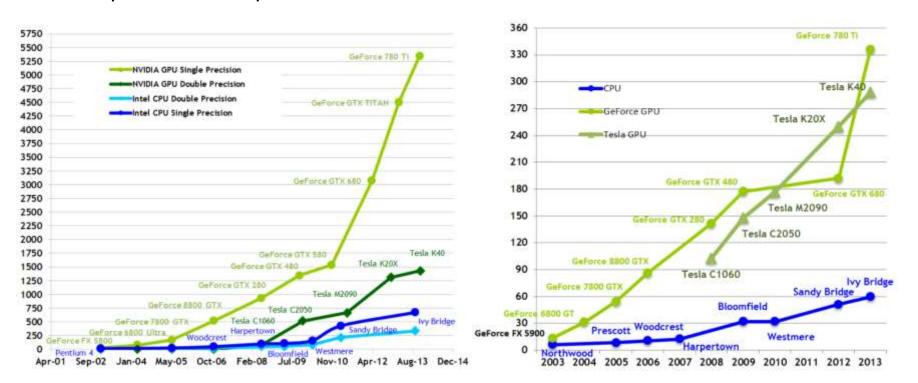

Peak GFlops (left) and bandwidth (right) trends of some nVIDIA GPU compared to Intel CPU products

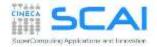

# GPGPU (General Purpose GPU) and GPU computing

- many applications that process large data sets can use a data-parallel programming model to speed up the computations
- many algorithms outside the field of image rendering are accelerated by data-parallel processing
- ... so why not using GPU power for applications out of the grapig domain?
- many attemps where made by brave programmers and researchers in order to force GPU APIs to threat their scientific data (atoms, signals, events, etc) as pixel or vertex to be crunched by the GPU.
- not many survived, yet the era of GPGPU computing was just begun ...

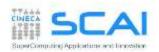

## **GPGPU Programming Approaches**

- nVIDIA CUDA (Compute Unified Device Architecture)
  - a set of extensions to higher level programming language to use GPU as a coprocessor for heavy parallel task
  - a developer toolkit to compile, debug, profile programs and run them easily in a heterogeneous systems
- OpenCL (Open Computing Language):
  - a standard open-source programming model developed by major brands of hardware manufacters (Apple, Intel, AMD/ATI, nVIDIA).
    - like CUDA, provides extentions to C/C++ and a developer toolkit
    - extensions for specific hardware (GPUs, FPGAs, MICs, etc)
    - it's very low level (verbose) programming
- Accelerator Directives Approach
  - OpenACC
  - OpenMP v4.x accelerator directives
  - you hope your compiler understand what you want, and do a good job
- Library Based:
  - MAGMA, CUDA Libraries, StarPu, ArrayFire, etc

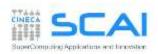

## **GPGPU Programming Model**

- GPU is seen as an auxilirary coprocessor equiped with
  - thousands of cores
  - global memory with high bandwidth
- computational-intensive data-parallel regions of a program can be exectued on the GPU device
  - thousands of threads will be executed on the GPU
  - each thread will insist on a different GPU core
  - each thread can acts on a different data element independently
  - the GPU parallelism is very close to the SPMD paradigm
- the more the working thread, the better are the performances
  - GPU threads are very light
    - no penalty is paid in case of content-switch (each thread has its own registers)
    - the more the threads, the more the chance to hide memory or computational latencies

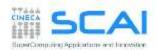

## **CUDA Execution Model**

- serial parts of a program, or those with low level of parallelism, keep running on the CPU (host)
- data parallel and computational intensive parts are executed on the GPU (device)
- required data is moved on GPU memory and back to HOST memory

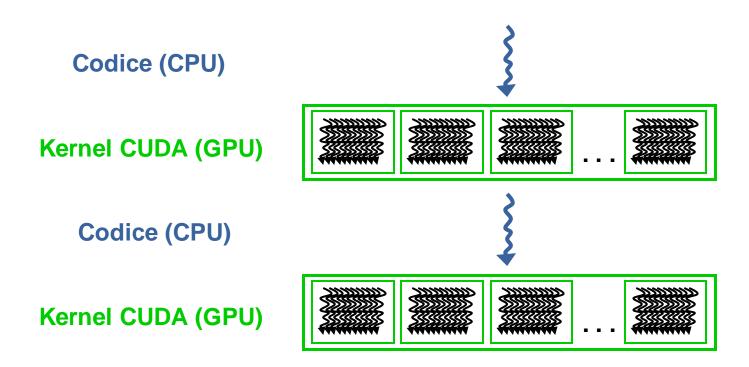

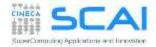

## **GPU Thread Hierarchy**

- In order to compute N elements on the GPU in parallel, at least N concurrent threads must be created on the device
- GPU threads are grouped togheter in *teams* or *blocks* of threads
- Threads belonging to the same block or team can cooperate togheter exchanging data through the shared memory area

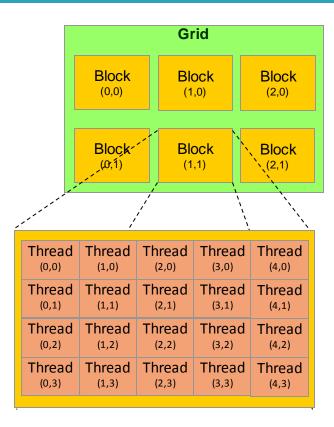

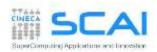

## more on the GPU Execution Model

#### **Software**

# Grid Thread Block Thread

#### **Hardware**

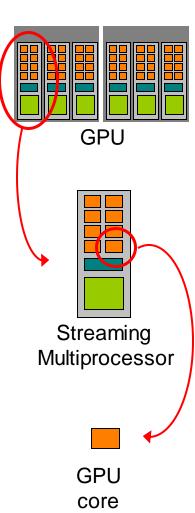

when a GPU kernel is invoked:

- each thread block is assigned to a SM in a roundrobin mode
  - a maximum number of blocks can be assigned to each SM, depending on hardware generation and on how many resorces each block needs to be executed (registers, shared memory, etc)
  - the runtime system maintains a list of blocks that need to execute and assigns new blocks to SMs as they complete the execution of blocks previously assigned to them
  - once a block is assigned to a SM, it remains on that SM until the work for all threads in the block is completed
  - each block execution is independent from the other (no synchronization is possible among them)
- thread of each block are partitioned into warps of 32 threads each, so to map each thread with a unique consecutive thread index in the block, starting from index 0.
- the scheduler select for execution a warp from one of the residing blocks in each SM.
- A warp execute one common instruction at a time
  - each GPU core take care of one thread in the warp
  - fully efficiency when all threads agree on their execution path

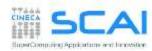

## **Trasparent Scalability**

- the GPU runtime system can execute blocks in any order relative to each other
- This flexibility enables to execute the same application code on hardware with different numbers of SM

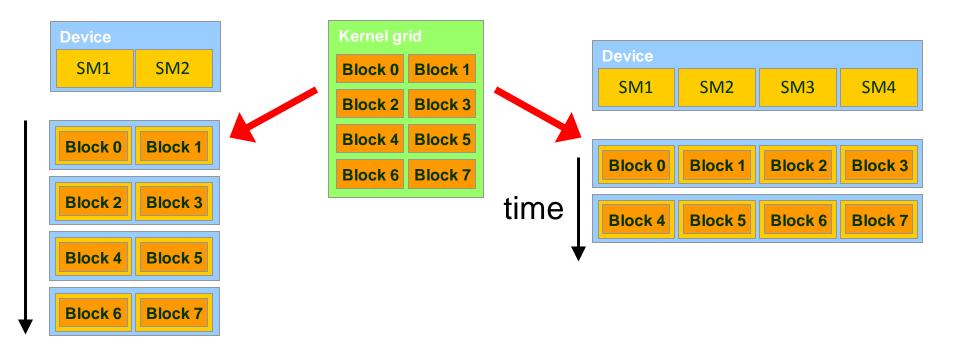

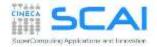

#### Data movement

- data must be moved from HOST to DEVICE memory in order to be processed by a CUDA kernel
- when data is processed, and no more needed on the GPU, it is transferred back to HOST

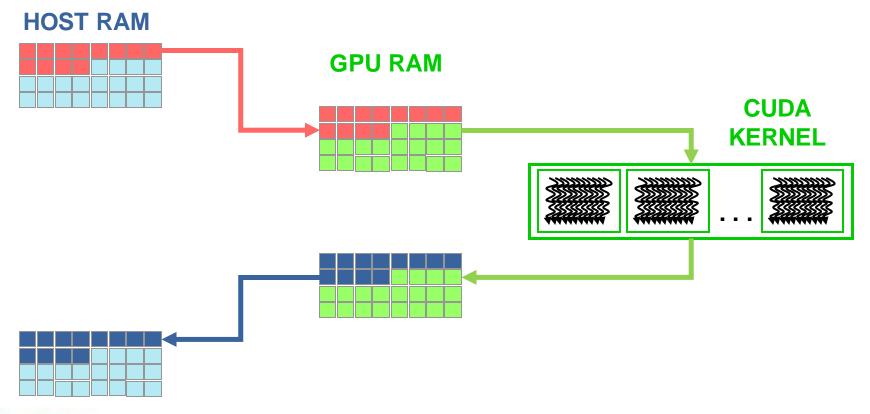

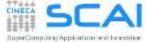

## Connection Scheme of host/device

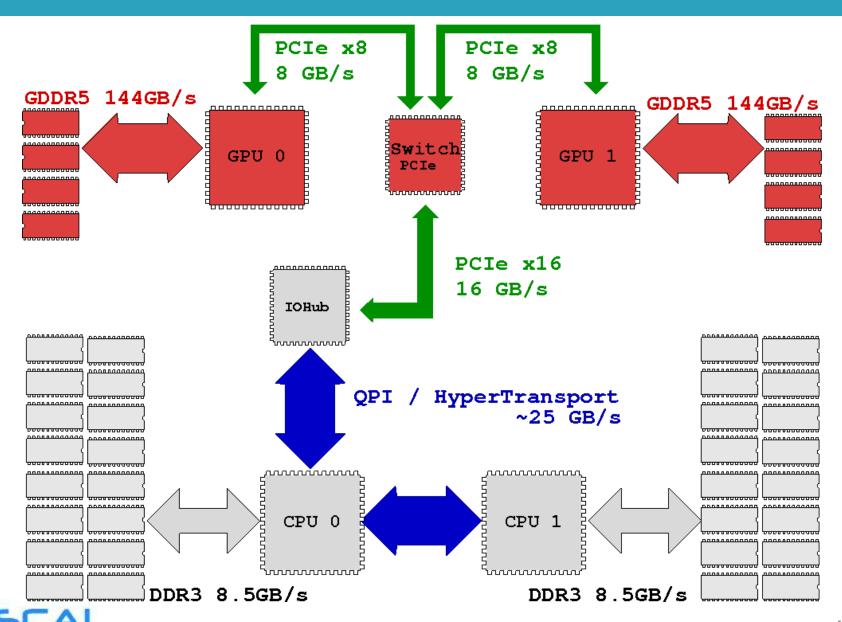

SuperComputing Applications and Impestion

## D2H and H2D Data Transfers

- GPU devices are connected to the host with a PCIe bus
  - PCIe bus is characterized by very low latency, but also by a low bandwidth with respect to other bus

| Technology                    | Peak Bandwidth           |
|-------------------------------|--------------------------|
| PCIex GEN2 (16x, full duplex) | 8 GB/s (peak)            |
| PCIex GEN3 (16x, full duplex) | 16 GB/s (peak)           |
| DDR3 (full duplex)            | 26 GB/s (single channel) |

- data transfer can easily become a bottleneck in heterogeneous environment equipped with accelerators
  - strive to minimize transfers or execute them in overlap with computations (advanced technique, more on this later)

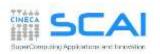

#### nVIDIA GPU HPC Architectures

- FERMI, KEPLER and PASCAL generation
- computing capability
- more on GPU Execution Model

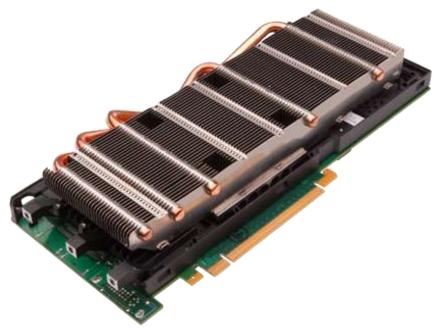

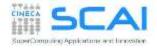

# **NVIDIA Architectures naming**

- Mainstream & laptops: GeForce
  - Target: videogames and multi-media

- Workstation: Quadro
  - Target: professional graphic applications such as CAD, modeling 3D, animation and visual effects

- GPGPU: Tesla
  - Target: High Performance Computing

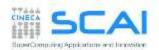

## **NVIDIA Fermi Architecture (2009)**

- 16 Streaming Multiprocessors (SM)
- 4-6 GB global memory with ECC
- first model with a cache hierarchy:
  - L1 (16-48KB) per SM
  - L2 (768KB) shared among all SM
- 2 independent controllers for data transfer from/to host through PCI-Express
- Global thread scheduler
  (GigaThread global scheduler) which manage and distribute thread blocks to be processed on SM resources

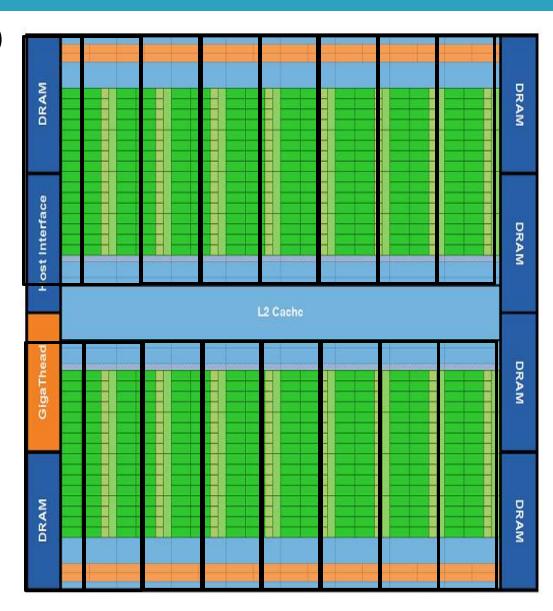

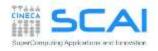

## Fermi Streaming Multiprocessor (SM)

# Streaming Multiprocessor sports:

- 32/48 CUDA cores with an arithmetic logic unit (ALU) and a floating point unit (FPU) fully pipelined
- floating point operations are fully IEEE 754-2008 a 32-bit e a 64-bit
  - fused multiply-add (FMA) for both single and double precision
- 32768 registers (32-bit)
- 64KB configurable L1 shared-memory/cache
  - 48-16KB or 16-48KB shared/L1 cache
- 16 load/store units
- 4 Special Function Unit (SFU) to handle trascendental mathematical functions (sin, sqrt, recp-sqrt,..)

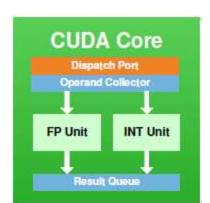

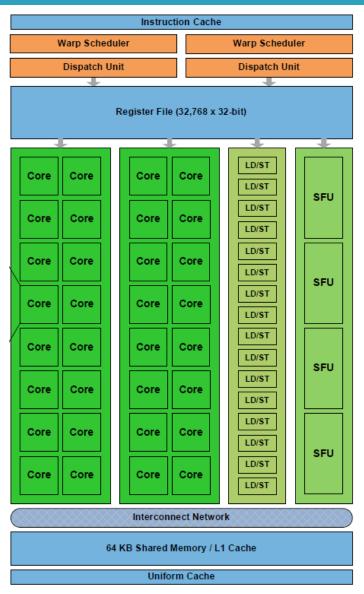

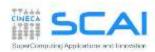

## **NVIDIA Kepler Architecture (2012)**

- x3 performance/watt with respect to FERMI
  - · 28nm litography
- 192 CUDA cores
- 4 warp scheduler (2 dispatcher)
  - 2 independent instruction/warp
- standard IEEE 754-2008
- 65536 registers per SM (32-bit)
- 32 load/store units
- 32 Special Function Unit
- 1534KB L2 cache (x2 vs Fermi)
- 64KB shared-memory/cache+ 48KB read-only L1 cache
- 16 texture units (x4 vs Fermi)

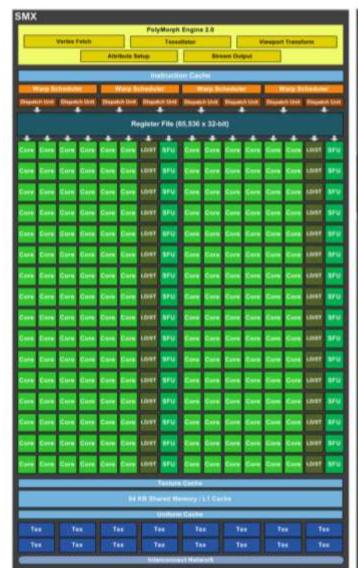

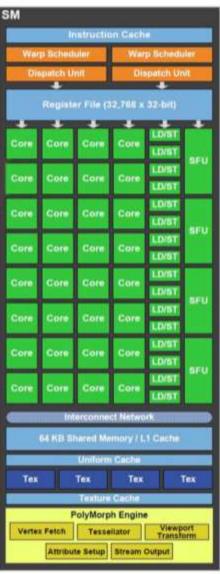

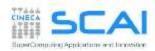

## **NVIDIA Pascal Architecture (2016)**

- SM composed of two independent blocks
- each block sports:
  - 1 warps x 2 dispatchers
  - 32 ALU SIMD units
  - 16FP64 units
  - 8 Load/Store units
  - 8 SFU units
  - 32768 32bits registers
- each block accesses:
  - 64KB shared memory
  - L1 64KB cache
  - 4 texture units

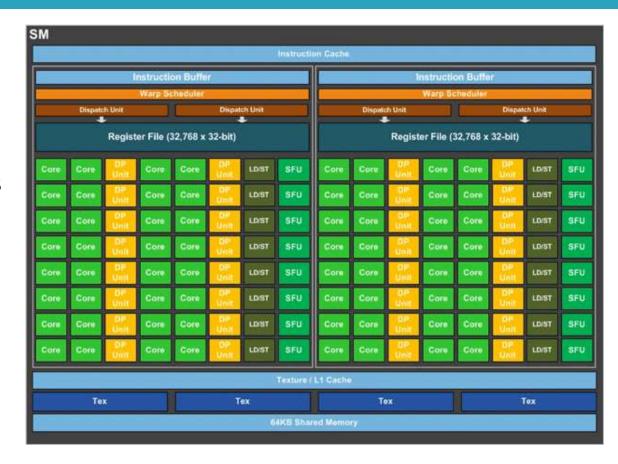

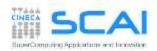

## **NVIDIA Pascal Architecture (2016)**

- 6 Compute Graphic Clusters (CGC) with 10 SM each
- 16nm litography
  - 2X Watt/Flop respect Kepler architecture
- 4MB L2 cache
- High Bandwidth Memory
  - 16GBRAM
  - 760 GB/s bandwidth
- NVLink tecnology
  - 80GB/s bandwidth to host data transfers
  - 5X respect PCle Gen3 16x

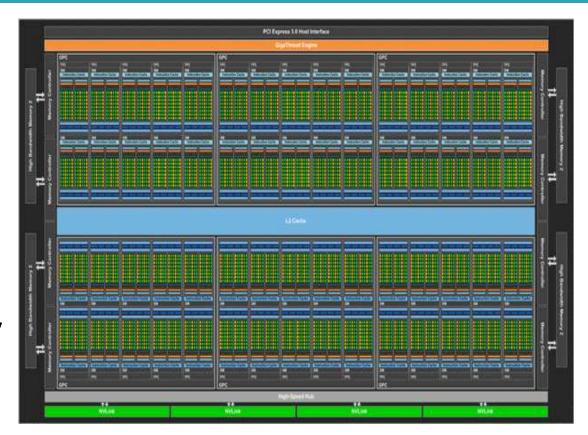

Peak Performance: 5,7 TFlops

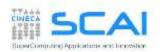

## **Compute Capability**

- the compute capability of a device describes its architecture
  - registers, memory sizes, features and capabilities
- the compute capability is identified by a code like "compute\_Xy"
  - major number (X): identifies base line chipset architecture
  - minor number (y): indentifies variants and releases of the base line chipset
- a compute capability select the set of usable PTX instructions

| compute capability | feature support                                     |
|--------------------|-----------------------------------------------------|
| compute_20         | FERMI architecture                                  |
| compute_30         | KEPLER K10 architecture (only single precision)     |
| compute_35         | KEPLER K20, K20X, K40 architectures                 |
| compute_37         | KEPLER K80 architecture (two K40 on a single board) |
| compute_53         | MAXWELL GM200 architecture (only single precision)  |
| compute_60         | PASCAL GP100 architecture                           |

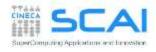

# Capability: resources constraints

| T 1 1 1 C 10 10                                                | Compute Capability                      |     |      |      |                    |     |     |
|----------------------------------------------------------------|-----------------------------------------|-----|------|------|--------------------|-----|-----|
| Technical Specifications                                       | 1.0                                     | 1.1 | 1.2  | 1.3  | 2.x                | 3.0 | 3.5 |
| Maximum dimensionality of grid of thread blocks                | 2                                       |     |      | 3    |                    |     |     |
| Maximum x-dimension of a grid of thread blocks                 | 65535                                   |     |      |      | 2 <sup>31</sup> -1 |     |     |
| Maximum y- or z-dimension of a grid of thread blocks           | 65535                                   |     |      |      |                    |     |     |
| Maximum dimensionality of thread block                         |                                         | 3   |      |      |                    |     |     |
| Maximum x- or y-dimension of a block                           | 512                                     |     |      | 1024 |                    |     |     |
| Maximum z-dimension of a block                                 | 64                                      |     |      |      |                    |     |     |
| Maximum number of threads per block                            | 512                                     |     |      | 1024 |                    |     |     |
| Warp size                                                      | 32                                      |     |      |      |                    |     |     |
| Maximum number of resident blocks per multiprocessor           | 8                                       |     |      | 16   |                    |     |     |
| Maximum number of resident warps per multiprocessor            | 24 32                                   |     | 48   | 64   |                    |     |     |
| Maximum number of resident threads per multiprocessor          | 768 1024                                |     | 1536 | 2048 |                    |     |     |
| Number of 32-bit registers per multiprocessor                  | 8 K 16 K                                |     | 32 K | 64 K |                    |     |     |
| Maximum number of 32-bit registers per thread                  | 128                                     |     | 6    | 3    | 255                |     |     |
| Maximum amount of shared memory per multiprocessor             | 16 KB                                   |     |      |      | 48 KB              |     |     |
| Number of shared memory banks                                  | 16 32                                   |     |      |      |                    |     |     |
| Amount of local memory per thread                              | 16 KB                                   |     |      | !    | 512 KB             |     |     |
| Constant memory size                                           | 64 KB                                   |     |      |      |                    |     |     |
| Cache working set per multiprocessor for constant memory       | 8 KB                                    |     |      |      |                    |     |     |
| Cache working set per multiprocessor for texture memory        | Device dependent, between 6 KB and 8 KB |     |      |      |                    |     |     |
| Maximum width for a 1D texture reference bound to a CUDA array | 8192 65536                              |     |      |      |                    |     |     |

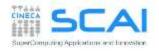

## Warps

- The GPU multiprocessor creates, manages, schedules, and executes threads in groups of 32 parallel threads called warps.
- Individual threads composing a warp start together at the same program address, but they have their own instruction address counter and register state and are therefore free to branch and execute independently
- each warp can execute instructions on
  - SM cores
  - load/store units
  - SFUs units

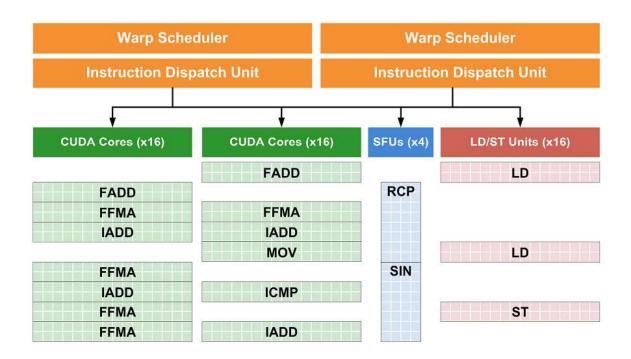

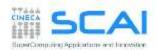

## **Hiding Latencies**

- What is latency?
  - the number of clock cycles needed to complete an istruction
  - ... that is, the number of cycles I need to wait for before another **dependent** operation can start
    - arithmetic latency (~ 18-24 cycles)
    - memory access latency (~ 400-800 cycles)
- We cannot discard latencies (it's an hardware design effect), but we can lesser their effect and hide them.
  - saturating computational pipelines in computational bound problems
  - saturating bandwidth in memory bound problems
- We can organize our code so to provide the scheduler a sufficient number of independent operations, so that the more the warp are available, the more content-switch can hide latencies and proceed with other useful operations
- There are two possible ways and paradigms to use (can be combined too!)
  - Thread-Level Parallelism (TLP)
  - Instruction-Level Parallelism (ILP)

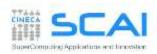

## Thread-Level Parallelism (TLP)

- Strive for high SM occupancy: that is try to provide as much threads per SM as possible, so to easy the scheduler find a warp ready to execute, while the others are still busy
- This kind of approach is effective when there is a low level of independet operations per CUDA kernels

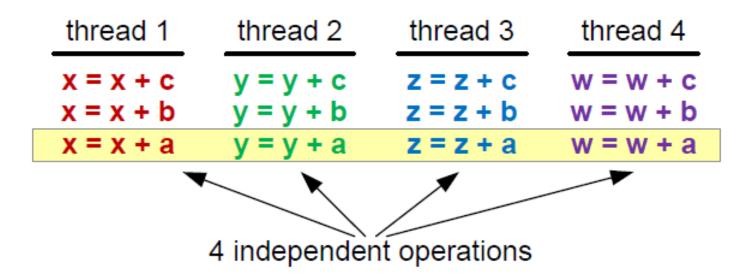

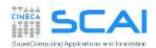

## Instruction-Level Parallelism (ILP)

- Strive for multiple independent operations inside you CUDA kernel: that is, let your kernel act on more than one data
- this will grant the scheduler to stay on the same warp and fully load each hardware pipeline

 note: the scheduler will not select a new warp untill there are eligible instructions ready to execute on the current warp

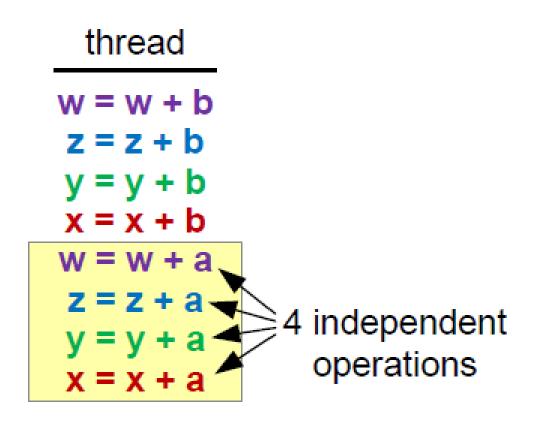

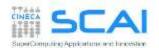

## Coalesced Access to GPU Memory

- All load/store requests in global memory are issued per warp (as all other instructions)
  - 1. each *thread* in a *warp* compute the address to access
  - 2. load/store units select segments where data resides
  - 3. load/store start transfer of needed segments
- It is very important to align data in memory so to have aligned accesses (coalesced) during load/store operation in global memory, reducing the number of segments moved across the bus

| Stided based copy |                | Offset based copy |                |  |
|-------------------|----------------|-------------------|----------------|--|
| Stride            | Bandwidth GB/s | Offset            | Bandwidth GB/s |  |
| 1                 | 106.6          | 0                 | 106.6          |  |
| 2                 | 34.8           | 1                 | 72.2           |  |
| 8                 | 7.9            | 8                 | 78.2           |  |
| 16                | 4.9            | 16                | 83.4           |  |
| 32                | 2.7            | 32                | 105.7          |  |

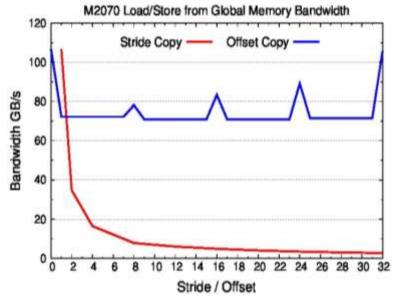

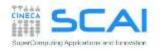